# **Città di Tempio Pausania**

**SETTORE TECNICO**

Piazza Gallura, 3 07029 Tempio Pausania Tel. 079/679943

[www.comune.tempiopausania.ot.it](http://www.comune.tempiopausania.ot.it/) ammtecnico4[@comuneditempiopausania.it](mailto:servizisociali@comunetempio.it) [protocollo@pec.comune.tempiopausania.ot.it](mailto:protocollo@pec.comune.tempiopausania.ot.it)

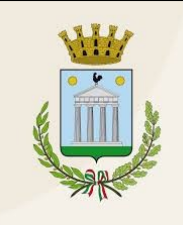

## *Servizio Patrimonio*

**MOD. 4**

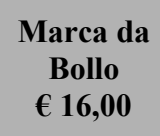

**AL COMUNE DI TEMPIO PAUSANIA SETTORE TECNICO – SERVIZIO PATRIMONIO**

**07029 TEMPIO PAUSANIA**

# **RICHIESTA DI INUMAZIONE SALMA**

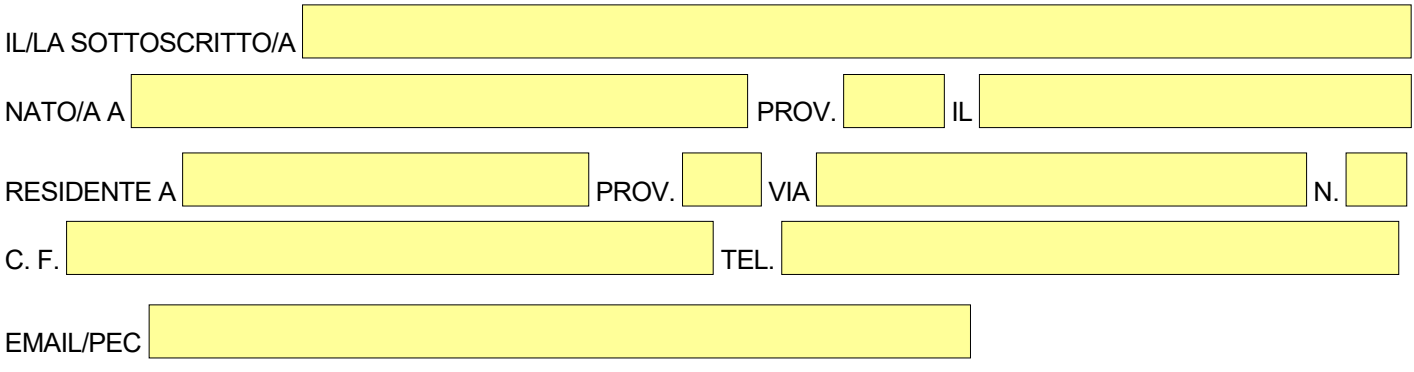

### **IN QUALITÀ DI** (selezionare solamente un'opzione):

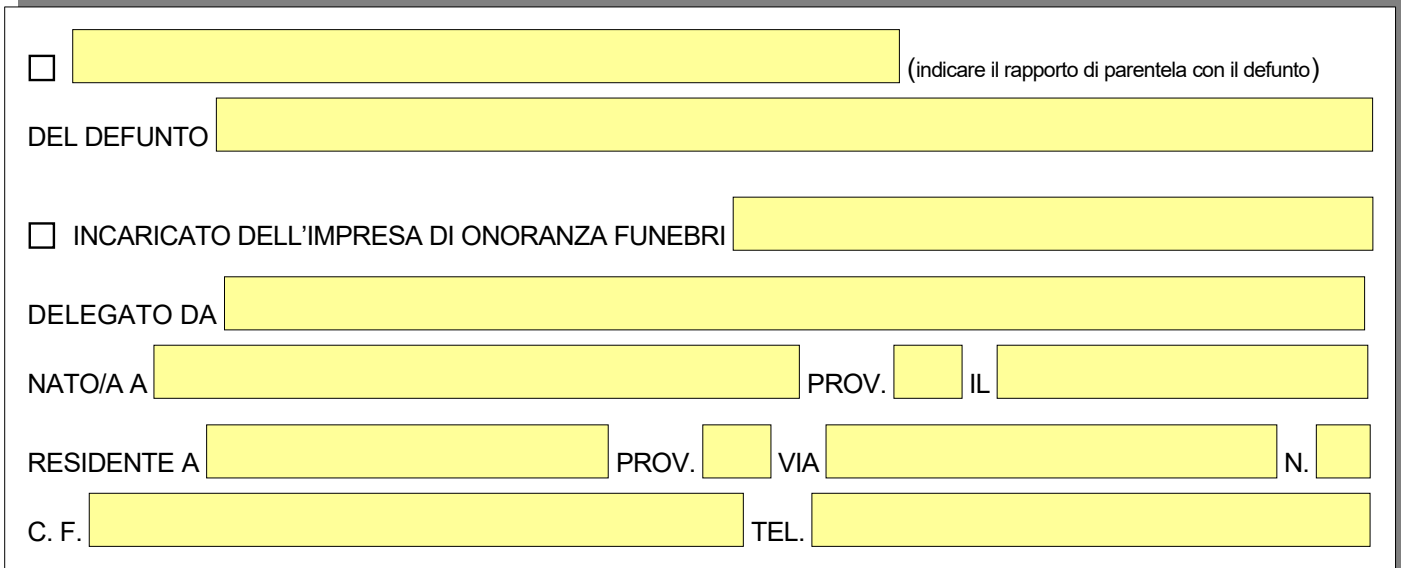

# **CHIEDE**

### **L'AUTORIZZAZIONE ALL'INUMAZIONE DI:**

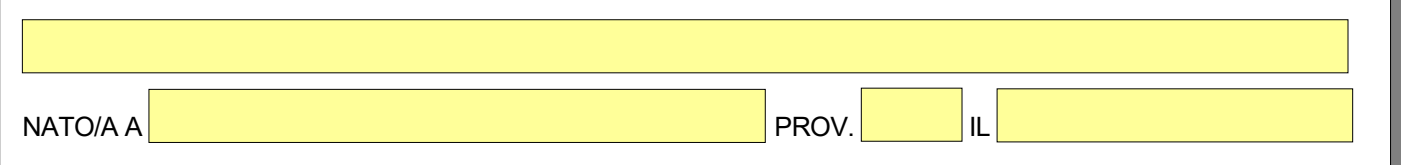

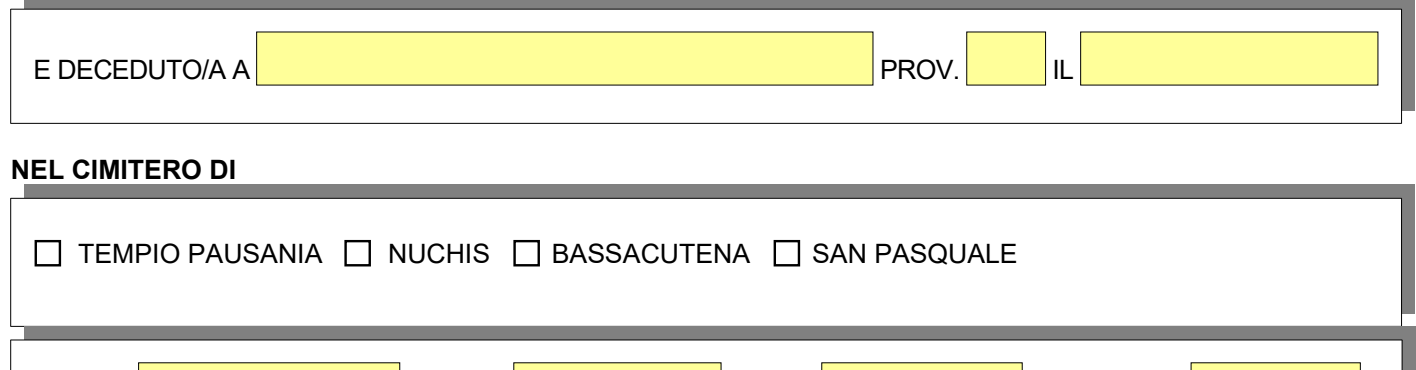

# **A TAL FINE DICHIARA**

**VALENDOSI DELLA FACOLTÀ PREVISTA DALL'ARTICOLO DEL DECRETO DEL PRESIDENTE DELLA REPUBBLICA 28/12/2000, N. 445, CONSAPEVOLE DELLE SANZIONI PENALI PREVISTE DALL'ARTICOLO 76 DEL DECRETO DEL PRESIDENTE DELLA REPUBBLICA 28/12/2000, N. 445 E DALL'ARTICOLO 483 DEL CODICE PENALE NEL CASO DI DICHIARAZIONI NON VERITIERE E DI FALSITÀ IN ATTI**

✔ DI CONOSCERE TUTTE LE DISPOSIZIONI DEL VIGENTE REGOLAMENTO COMUNALE DI POLIZIA MORTUARIA E DELLA NORMATIVA IN MATERIA;

✔ DI ACCETTARE SENZA RISERVE LE TARIFFE DI CONCESSIONE E DEI SERVIZI CIMITERIALI IN VIGORE APPROVATE CON DELIBERE DI GIUNTA COMUNALE N. 48 E N. 49 DEL 24/03/2023;

✔ DI AVERE IL TITOLO ALLA PRESENTAZIONE DELLA RICHIESTA DI INUMAZIONE IN QUANTO:

CAMPO **//// LATO //// LATO //// FILA** /// FILA //// FOSSA N.

 $\Box$  CONIUGE DEL DEFUNTO/A:

FIGLIO/A DEL DEFUNTO/A ( CONTESTUALMENTE DICHIARA DI AVER ACQUISITO IL PREVENTIVO E INCONDIZIONATO ASSENSO DI TUTTI GLI EVENTUALI ALTRI FIGLI DEL DEFUNTO);

PARENTE PIÙ PROSSIMO DEL DEFUNTO/A (CONTESTUALMENTE DICHIARA DI AVER ACQUISITO

IL PREVENTIVO E INCONDIZIONATO ASSENSO DI TUTTI I PARENTI DI PARI GRADO)

**NALTRO** 

✔ DI ESSERE A CONOSCENZA CHE LE CONTROVERSIE CHE POTREBBERO SORGERE TRA GLI AVENTI TITOLO A SEGUITO DELLA PRESENTE RICHIESTA DOVRANNO DIRIMERSI NELLE OPPORTUNE SEDI, ANCHE GIUDIZIARIE, ESCLUSIVAMENTE TRA GLI STESSI, RESTANDO IL COMUNE ESTRANEO AD OGNI QUESTIONE E SOLLEVATO DA OGNI RESPONSABILITÀ. (ART. 45 COMMA 6 DEL REGOLAMENTO DI POLIZIA MORTUARIA DEL COMUNE DI TEMPIO PAUSANIA).

IL RICHIEDENTE

#### **ALLEGA ALLA PRESENTE RICHIESTA:**

**-** COPIA DEL DOCUMENTO DI IDENTITÀ IN CORSO DI VALIDITÀ E DEL CODICE FISCALE;

, LI

**-** RICEVUTA DI VERSAMENTO DEL PAGAMENTO DI **€ 207,18** DA EFFETTUARSI ON-LINE CON LA PROCEDURA PAGOPA (PAGOPA È IL SISTEMA NAZIONALE PER I PAGAMENTI A FAVORE DELLA PUBBLICA AMMINISTRAZIONE) GENERANDO IN MODO AUTONOMO UN AVVISO DI PAGAMENTO SPONTANEO SUL SITO ISTITUZIONALE DEL COMUNE DI TEMPIO PAUSANIA NEL SEGUENTE MODO:

HOMEPAGE DEL SITO ISTITUZIONALE DEL COMUNE DI TEMPIO PAUSANIA/PAGOPA PAGAMENTI ONLINE/PAGAMENTI SPONTANEI/ CLICCARE SUL LINK DI COLLEGAMENTO AL PORTALE PAGOPA DELLA REGIONE SARDEGNA/ ONERI CIMITERIALI E LAMPADE VOTIVE/ COMPILARE IL FORM CON I DATI RICHIESTI INDICANDO COME CAUSALE:I **NUMAZIONE DI (NOME E COGNOME DEL DEFUNTO** ). A QUESTO PUNTO SI POTREBBE EFFETTUARE IL PAGAMENTO ON-LINE OPPURE SALVARE LA RICEVUTA E RICORRERE AGLI ALTRI CANALI DI PAGAMENTO PREVISTI DALLA PROCEDURA PAGOPA (ES. POSTE ITALIANE/ RICEVITORIE ABILITATE/ ISTITUTI BANCARI).

#### LINK DIRETTO:

*[https://pagamenti.regione.sardegna.it/public/addon/bollettino\\_bianco/edit.jsf?codiceTributo=ONERI\\_CIMITERIALI\\_LAMPADE\\_VOTIVE&codiceEnte=COMUNEDITEMPIOPAUSANIA](https://pagamenti.regione.sardegna.it/public/addon/bollettino_bianco/edit.jsf?codiceTributo=ONERI_CIMITERIALI_LAMPADE_VOTIVE&codiceEnte=COMUNEDITEMPIOPAUSANIA)*